## **PHYSIQUE PCSI DM3**

## **I- L'appareil photographique**

On considère un appareil photographique numérique dont l'objectif est supposé constitué d'une simple lentille convergente (L) de distance focale  $f' = \overline{OF'} = 50$  mm. On note d la distance entre cette lentille et le capteur CCD où se forment les images.

d est réglable (ce réglage s'appelle la mise au point) ce qui permet aux images de se former dans le plan du capteur CCD.

On rappelle que le nombre d'ouverture d'un objectif photographique est le rapport N.O =  $\frac{1}{D}$ f'<br>
poù D représente le

diamètre du diaphragme. L'objet observé est situé à une distance  $\ell$  de l'objectif.

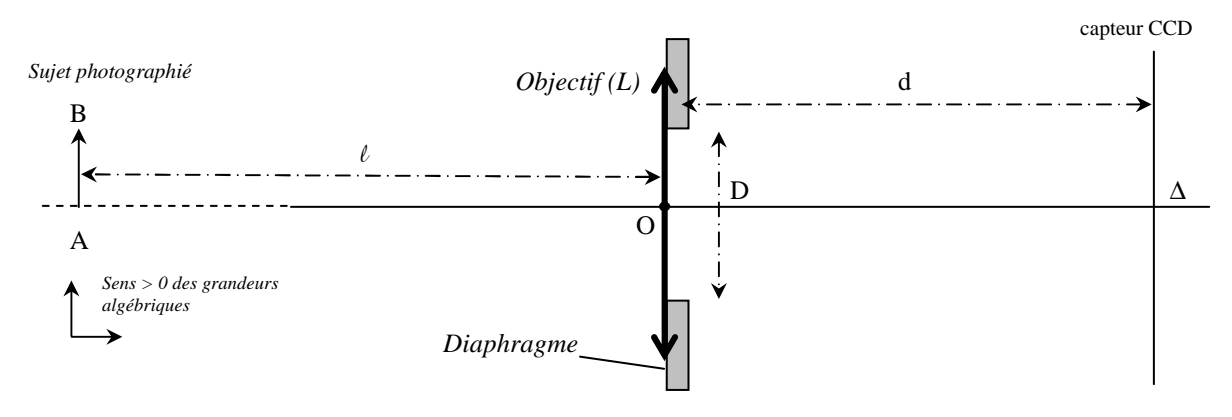

1°) On souhaite photographier des objets à une distance variant de  $l = 0.6$  m à l'infini par rapport à la lentille. Calculer les distances  $d_{min}$  et  $d_{max}$  pour lesquelles l'image formée est parfaitement nette.

 $2^{\circ}$ ) A quelle distance  $\ell$  doit se situer un homme debout de hauteur h = 1,80m pour que son image occupe la hauteur totale de la photo sachant que la hauteur du capteur est  $H = 15,6$  mm

3°) Dans la situation du 2°) quelle distance d sépare l'objectif du capteur ?

4°) Profondeur de champ pour une mise au point à l'infini.

Le capteur est à présent positionné dans le plan focal image de la lentille. Chaque cellule photosensible du capteur CCD a une taille ε.

On rappelle que si l'image d'un point objet à travers l'objectif donne sur le capteur une tache de taille inférieure à ε alors elle pourra être considérée comme nette (voir aussi la figure ci-dessous).

Donner la distance  $\ell_{\min}$  objet-objectif minimale pour que l'image apparaisse nette.

 $\ell_{\min}$  s'exprimera en fonction de f', ε et D (remarque : en photographie  $\ell_{\min}$ est appelé distance hyperfocale)

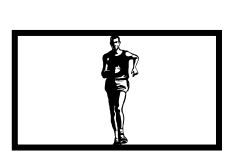

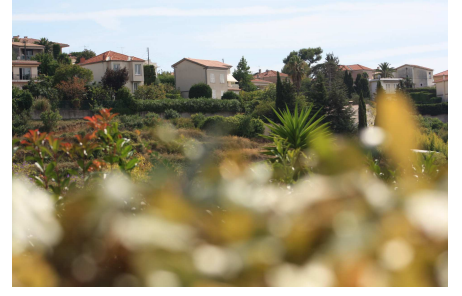

*Mise au point à l'infini : Les objets situés entre l'infini et Les objets situés entre* <sup>l</sup>*min et l'objectif sont perçus flous.* 

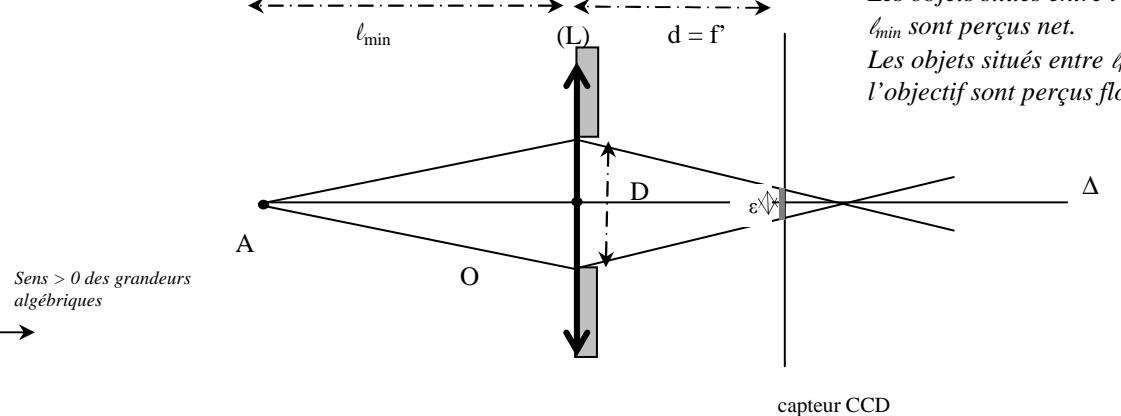

 $5^{\circ}$ ) Il est évident que plus  $\ell_{\rm min}$  est grand plus la profondeur de champ est faible. En déduire la façon dont la profondeur de champ varie avec D et avec f'.

6°) Application numérique : déterminer  $l_{min}$  pour N.O = 5,6 ; f' = 50 mm et ε = 30μm.

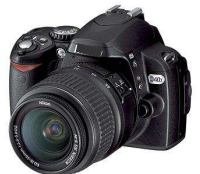

## **II- Microscope (d'après Enac pilotes 2000)**

Un microscope est constitué d'un objectif et d'un oculaire que l'on peut respectivement assimiler à deux lentilles minces convergentes  $L_1$  et  $L_2$  (dont les centres sont notés  $O_1$  et  $O_2$ ).

On appelle  $\Delta$  la distance entre le foyer image de L<sub>1</sub> et le foyer objet de L<sub>2</sub> :  $\Delta = F_1 F_2 = 16$  cm

La distance focale image de la lentille  $L_1$  est  $f_1' = 4$  mm et on note  $f_2'$  la distance focale image de la lentille  $L_2$ .

Un observateur (dont l'œil est « normal ») regarde un objet  $A_0B_0$  à travers l'instrument.

*Remarques :* 

*- Toutes les expressions littérales seront données en fonction des constantes du problème, c'est-à-dire des grandeurs* 

<sup>∆</sup>*, f1', f2' ,dm et* θ*min (attention, les expressions littérales ne font pas forcément intervenir toutes ces grandeurs).* 

*- On utilisera les notations suivantes :*  $A_0B_0 \xrightarrow{\text{L1}} A_1B_1 \xrightarrow{\text{L2}} A_2B_2$ *.* 

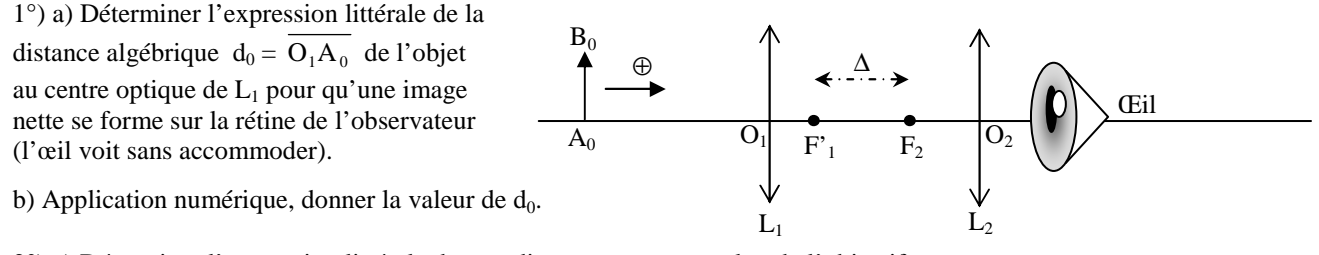

2°) a) Déterminer l'expression littérale du grandissement transversal  $\gamma_1$  de l'objectif.

b) Application numérique, donner la valeur de  $\gamma_1$ .

 $3^{\circ}$ ) On appelle d<sub>m</sub> la distance minimale de vision distincte. Dans les questions ultérieures, pour les applications numériques, on prendra  $d_m = 25$  cm.

Déterminer l'expression littérale du grossissement commercial de l'oculaire G<sub>oc</sub>.

4°) Déterminer l'expression littérale de Gm grossissement commercial du microscope.

5°) Sachant que le grossissement commercial de l'oculaire vaut  $G_{\text{oc}} = 10$ , calculer le grossissement commercial  $G<sub>m</sub>$  du microscope.

 $(6^{\circ})$  a) Déterminer l'expression littérale de la puissance de l'oculaire P<sub>oc</sub>.

b) Application numérique : donner la valeur de  $P_{oc}$ .

 $7^{\circ}$ ) a) Déterminer l'expression littérale de la puissance du microscope  $P_m$ .

b) Application numérique : donner la valeur de  $P_m$ .

8°) Le pouvoir de résolution de l'œil de l'observateur est de  $\alpha_m = 0.5. 10^{-3}$  rad.

a) Déterminer l'expression littérale de la taille du plus petit objet observable  $|A_0B_0|_{\min}$  par ce microscope **lorsque l'œil n'accommode pas.** 

b) Application numérique : calculer  $\left|A_0B_0\right|_{\min}$